МИНИСТЕРСТВО НАУКИ И ВЫСШЕГО ОБРАЗОВАНИЯ РОССИЙСКОЙ ФЕДЕРАЦИИ Федеральное государственное бюджетное образовательное учреждение высшего образования «Забайкальский государственный университет» (ФГБОУ ВО «ЗабГУ») Гуманитарно-технический колледж

ТВЕРЖДАЮ: роректор по УР Старостина С.Е. encaps 2022 г.

# РАБОЧАЯ ПРОГРАММА УЧЕБНОЙ ДИСЦИПЛИНЫ

Информационные технологии в профессиональной деятельности

на 108 часов

для специальности 21.02.15 Открытые горные работы

 $\underbrace{5a30B0\texttt{\check{M}}\ \texttt{IO}\texttt{J} \texttt{I} \texttt{O} \texttt{J} \texttt{I} \texttt{O} \texttt{B} \texttt{K} \texttt{M}}_{6a30B0\texttt{\check{N}}\ \texttt{I} \texttt{III} \texttt{M} \texttt{J} \texttt{I} \texttt{J}}$ 

составлена в соответствии с ФГОС СПО, утвержденным приказом Министерства образования и науки Российской Федерации от «12» мая 2014 г. № 496

Форма обучения очная

СОГЛАСОВАНО:<br>Директор Ауманитарнотехнического копледжа Лукашин И.А. » uttleafft 2022 r.

### **1. ОБЩАЯ ХАРАКТЕРИСТИКА РАБОЧЕЙ ПРОГРАММЫ УЧЕБНОЙ ДИСЦИПЛИНЫ**

#### **1.1. Область применения рабочей программы учебной дисциплины**

Рабочая программа учебной дисциплины является частью основной образовательной программы в соответствии с ФГОС СПО по специальности 21.02.15 Открытые горные работы.

#### **1.2. Цель и задачи дисциплины**

Дать студентам, комплекс знаний, умений и навыков, необходимых для повышения эффективности профессиональной деятельности средствами информационных технологий.

Задачи изучения дисциплины:

- формирование общетеоретических основ построения и функционирования экономических информационных систем (ЭИС) и технологий;

- освоение современных информационных технологий, базирующихся на применении электронно-вычислительной техники, математического, программного и информационного обеспечения, а также телекоммуникационных средств и систем;

- формирование представления о роли и месте информатизации образования в информационном обществе;

- ознакомление с общими методами информатизации;

- обучение формирующемуся языку информатизации;

- приобретение практических навыков использования современных компьютерных технологий и экономических информационных систем (ЭИС) в будущей профессиональной деятельности;

- формирование представлений о перспективах совершенствования информационных технологий с применением инновационных достижений компьютерных наук.

- использования средств информатизации в своей профессиональной деятельности.

#### **1.3. Место дисциплины в структуре основной профессиональной образовательной программы:**

Учебная дисциплина относится к профессиональному циклу учебных дисциплин (ОП. 06).

#### **1.4. Планируемые результаты освоения учебной дисциплины:**

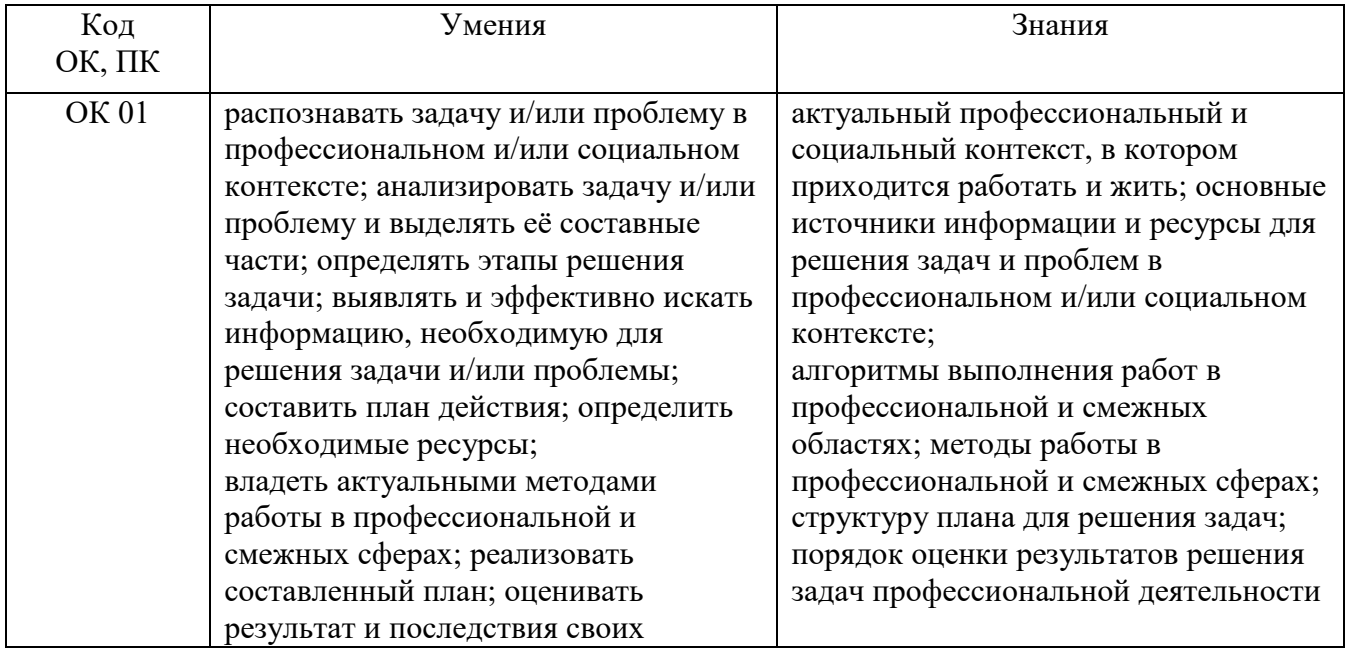

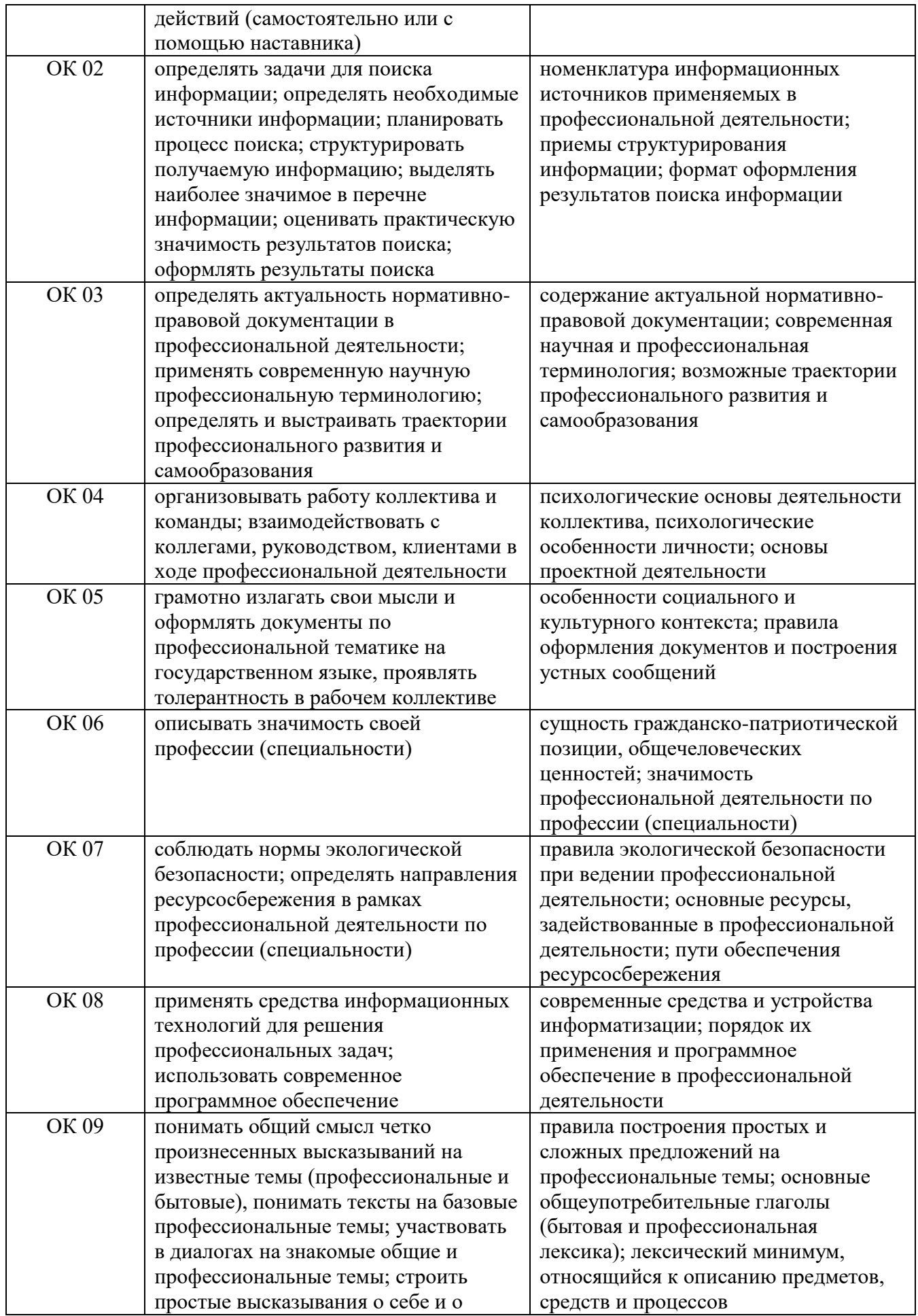

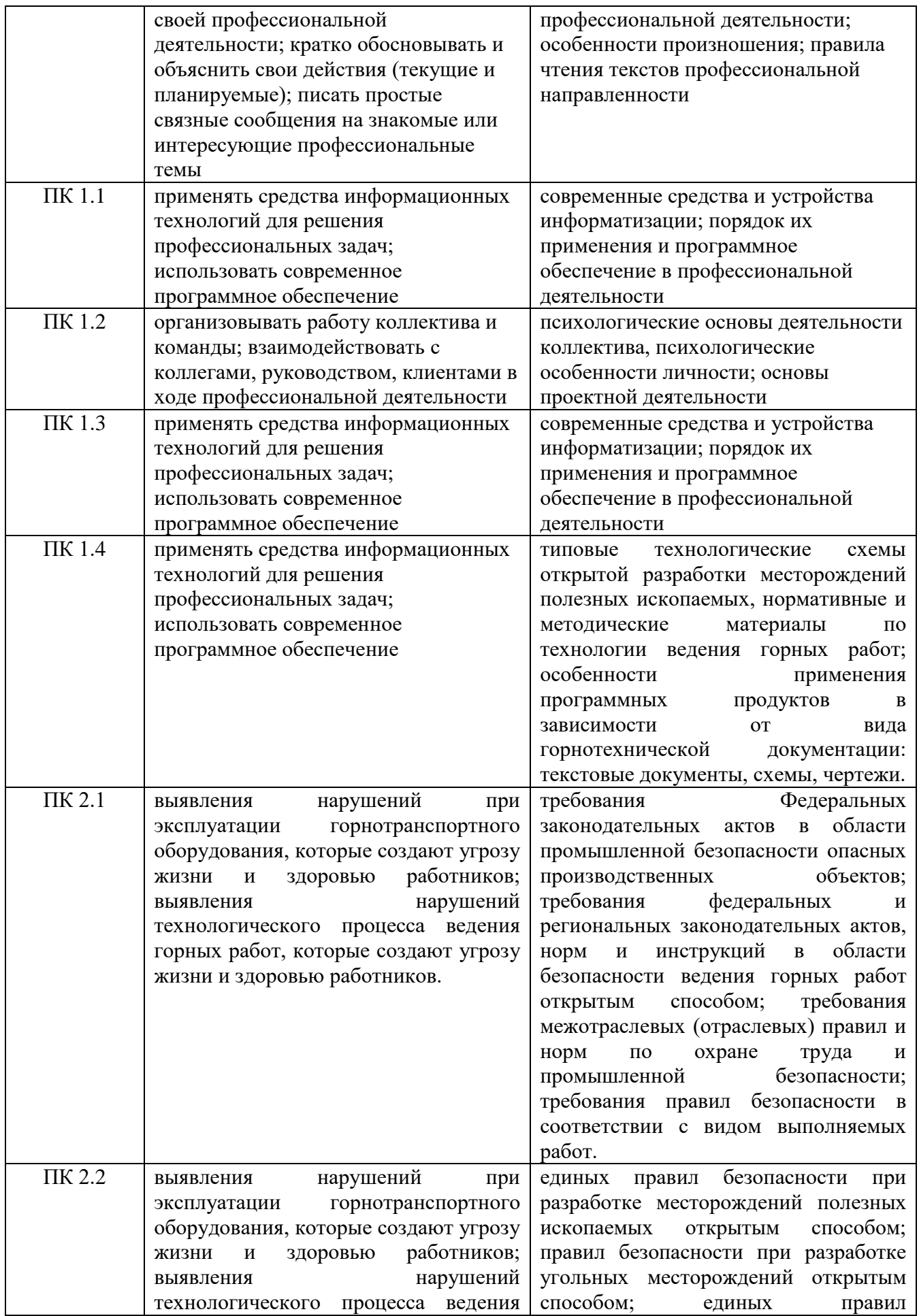

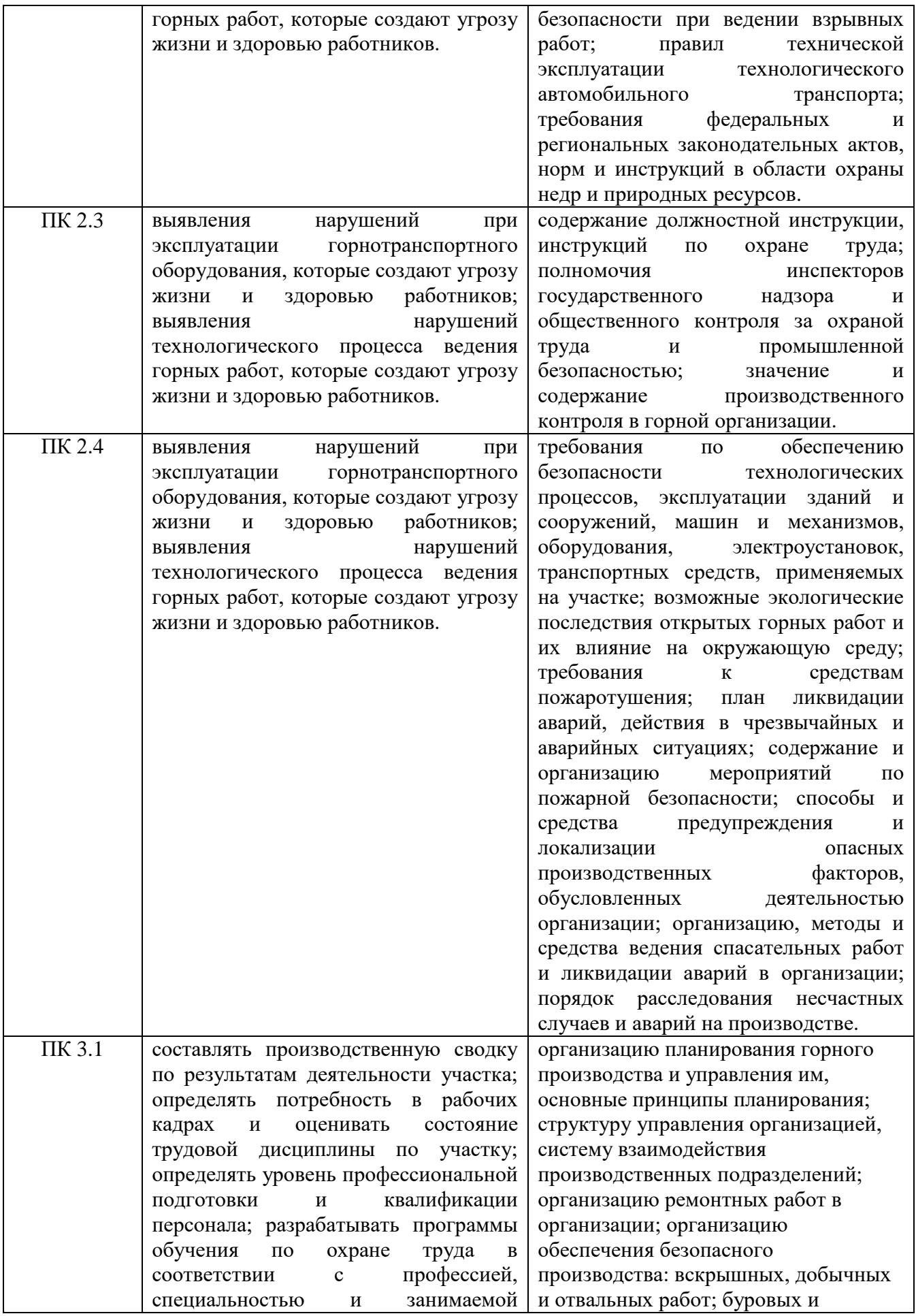

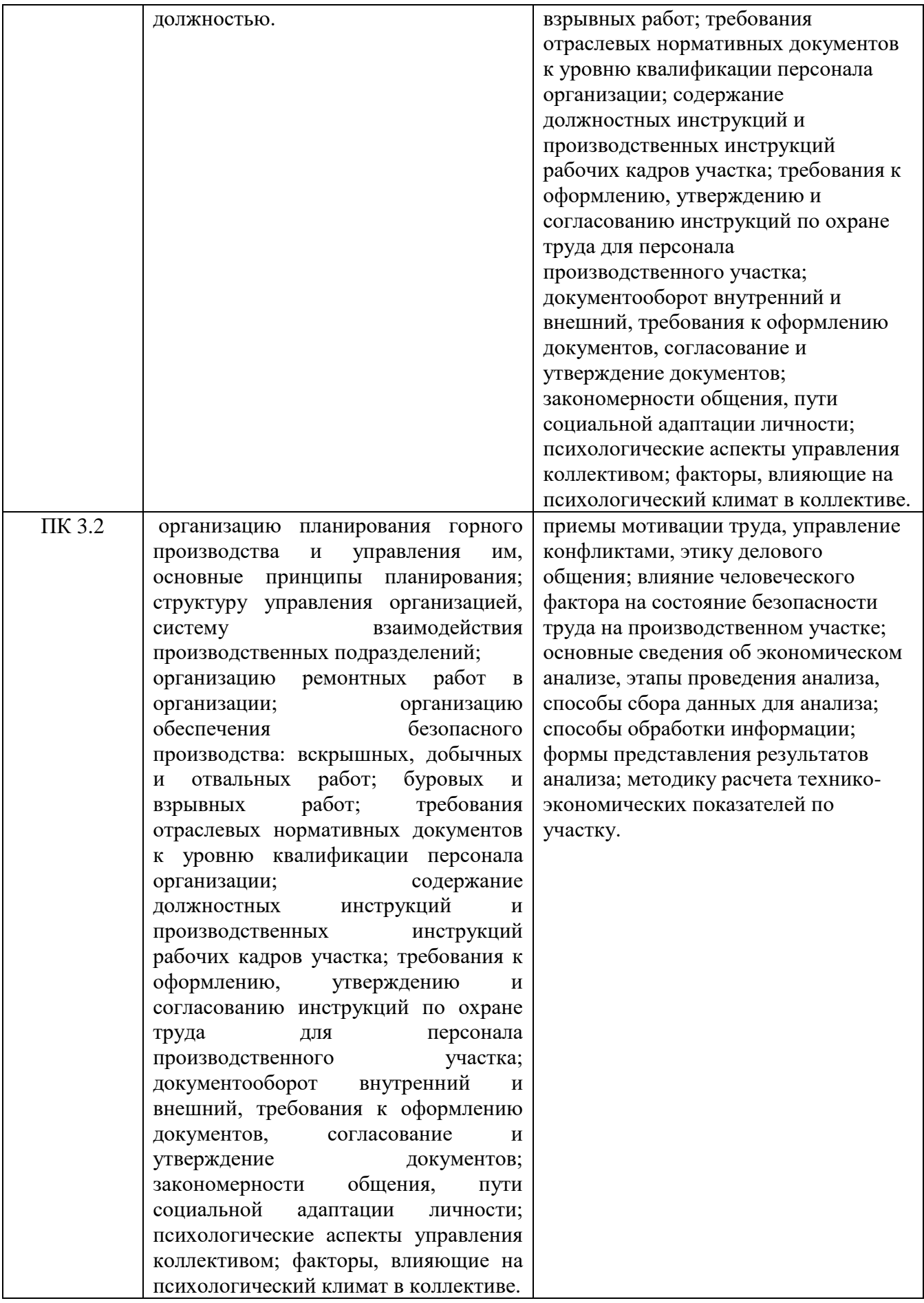

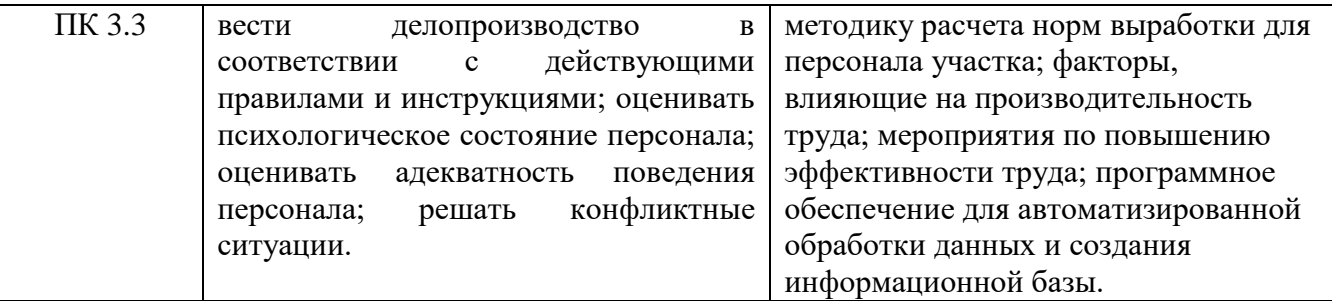

### **2. СТРУКТУРА И СОДЕРЖАНИЕ УЧЕБНОЙ ДИСЦИПЛИНЫ 2.1. Объем учебной дисциплины и виды учебной работы**

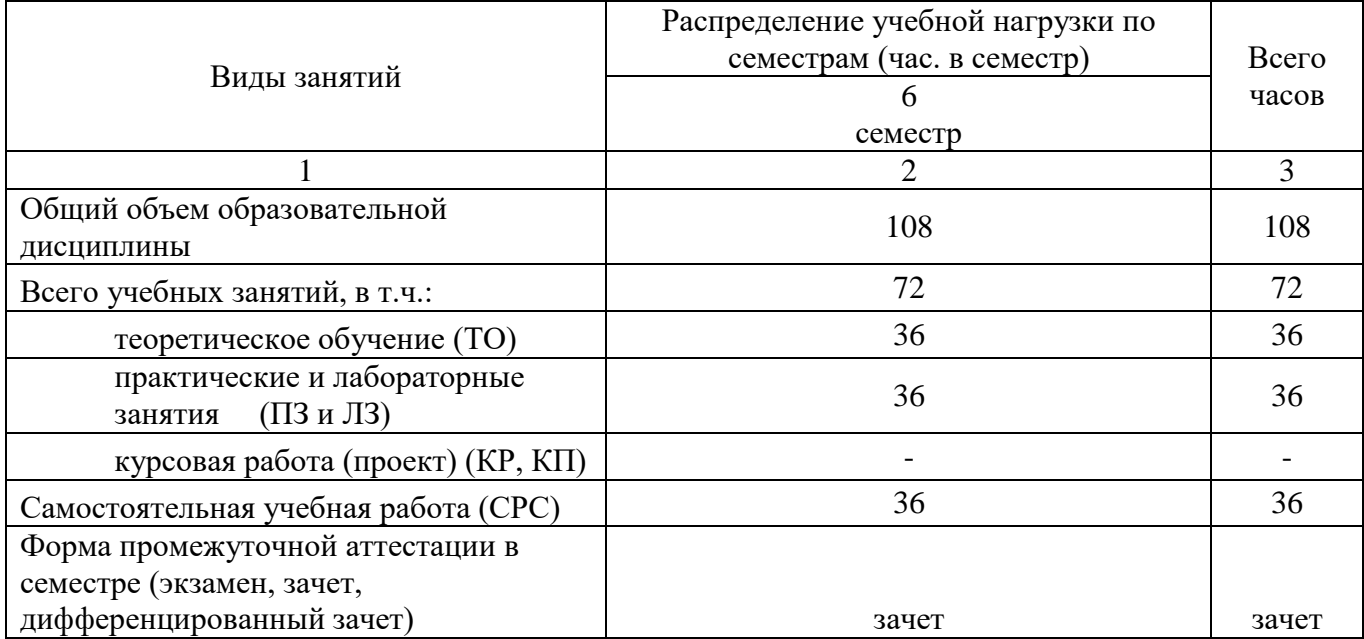

## **2.2. Тематический план и содержание учебной дисциплины**

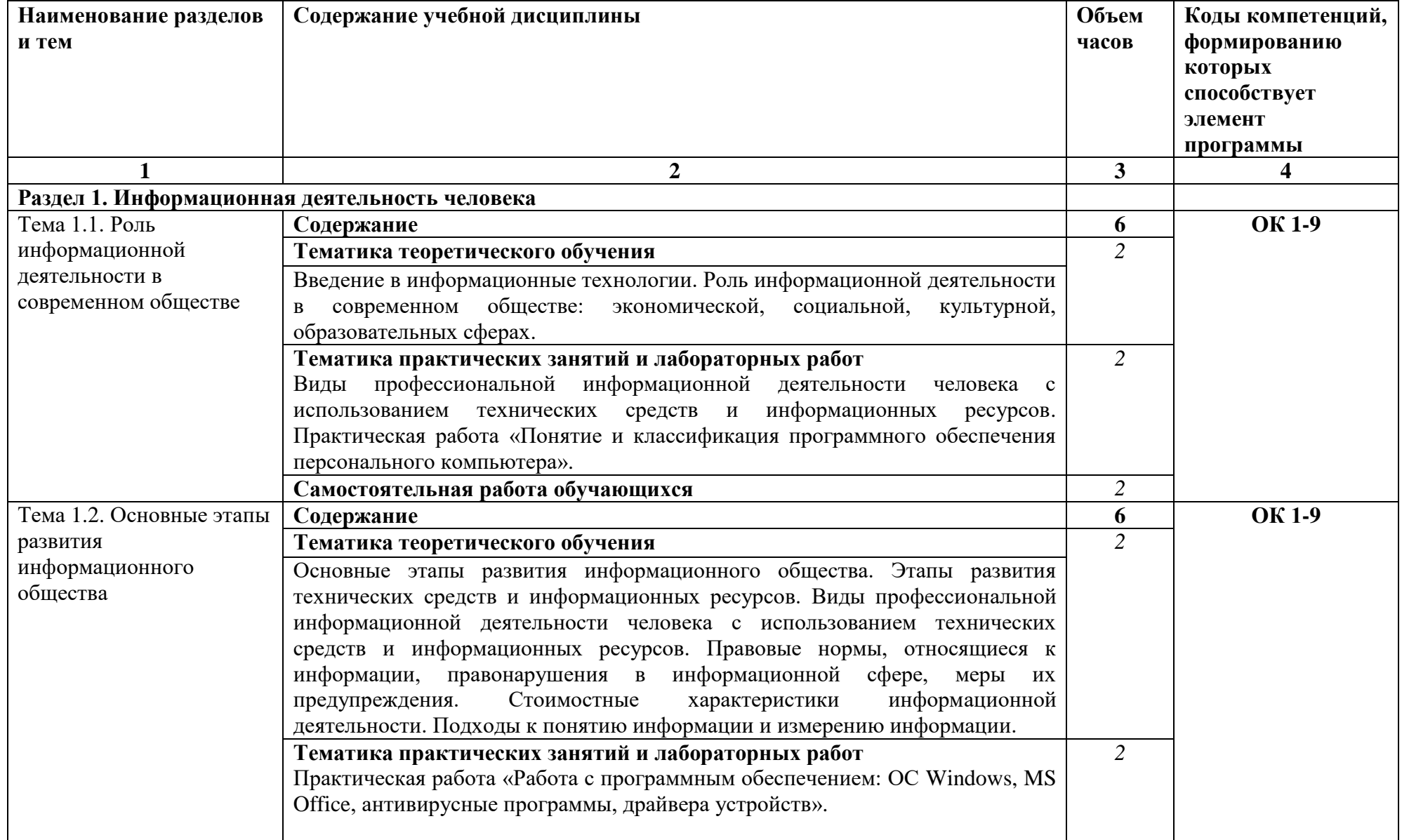

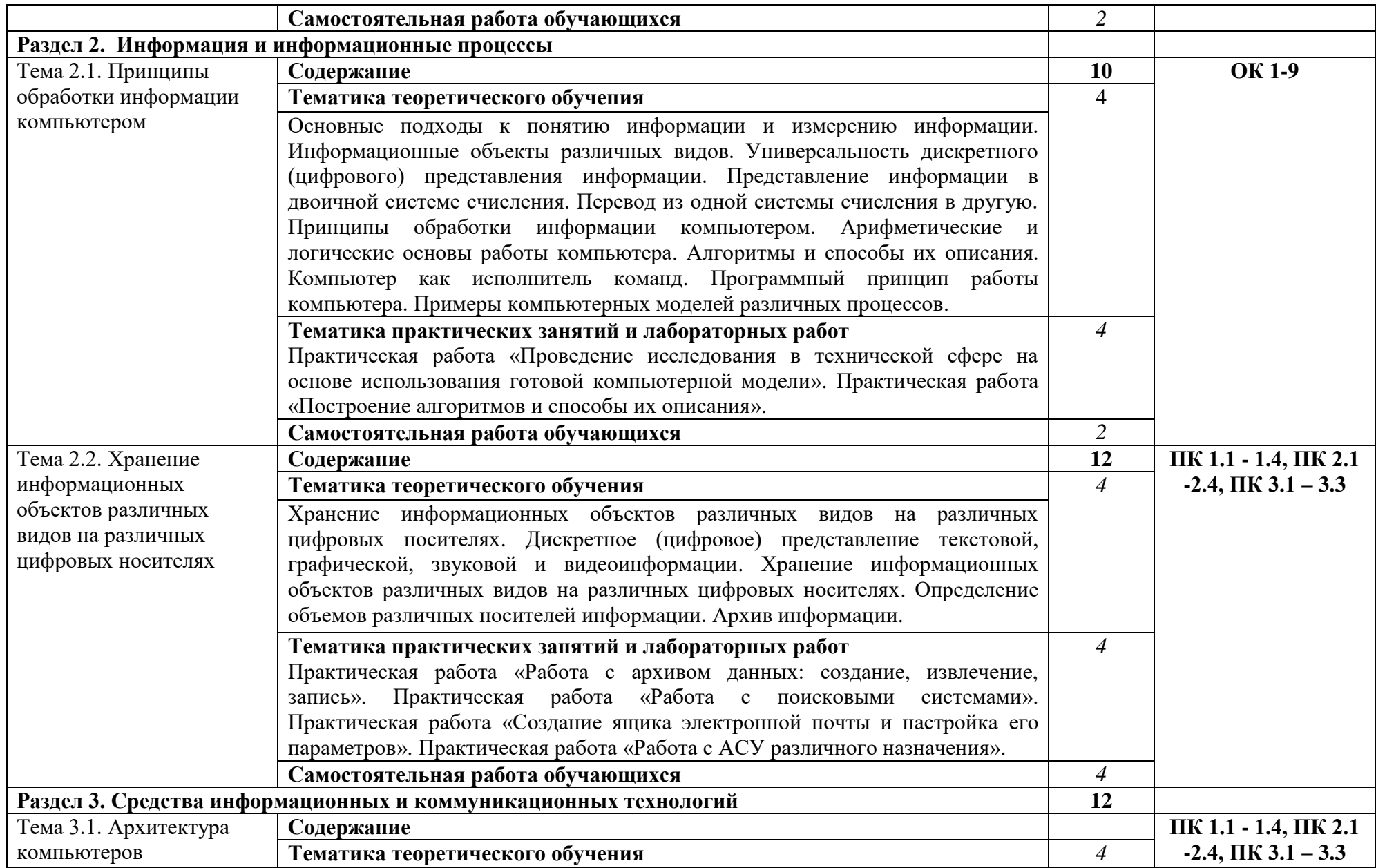

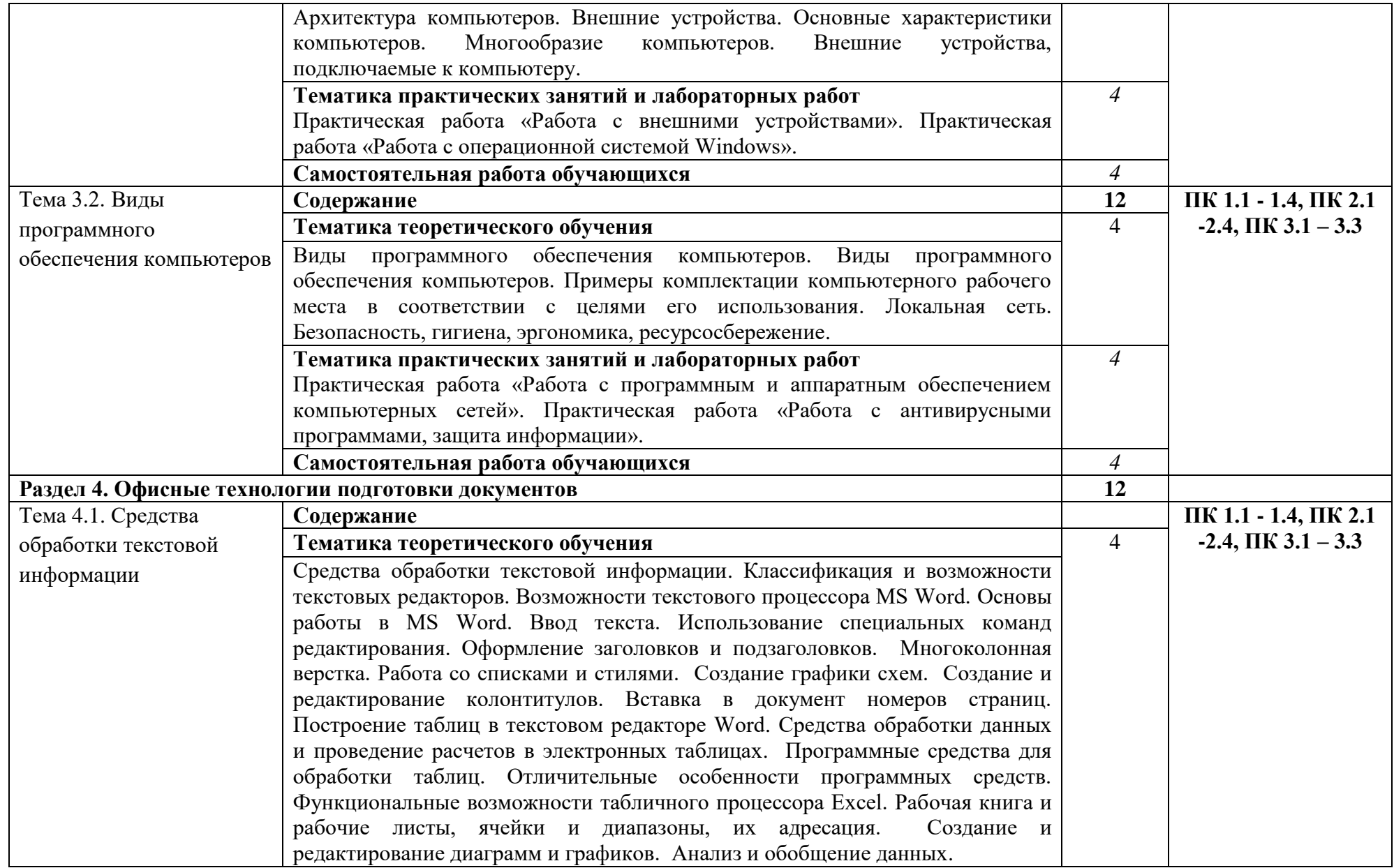

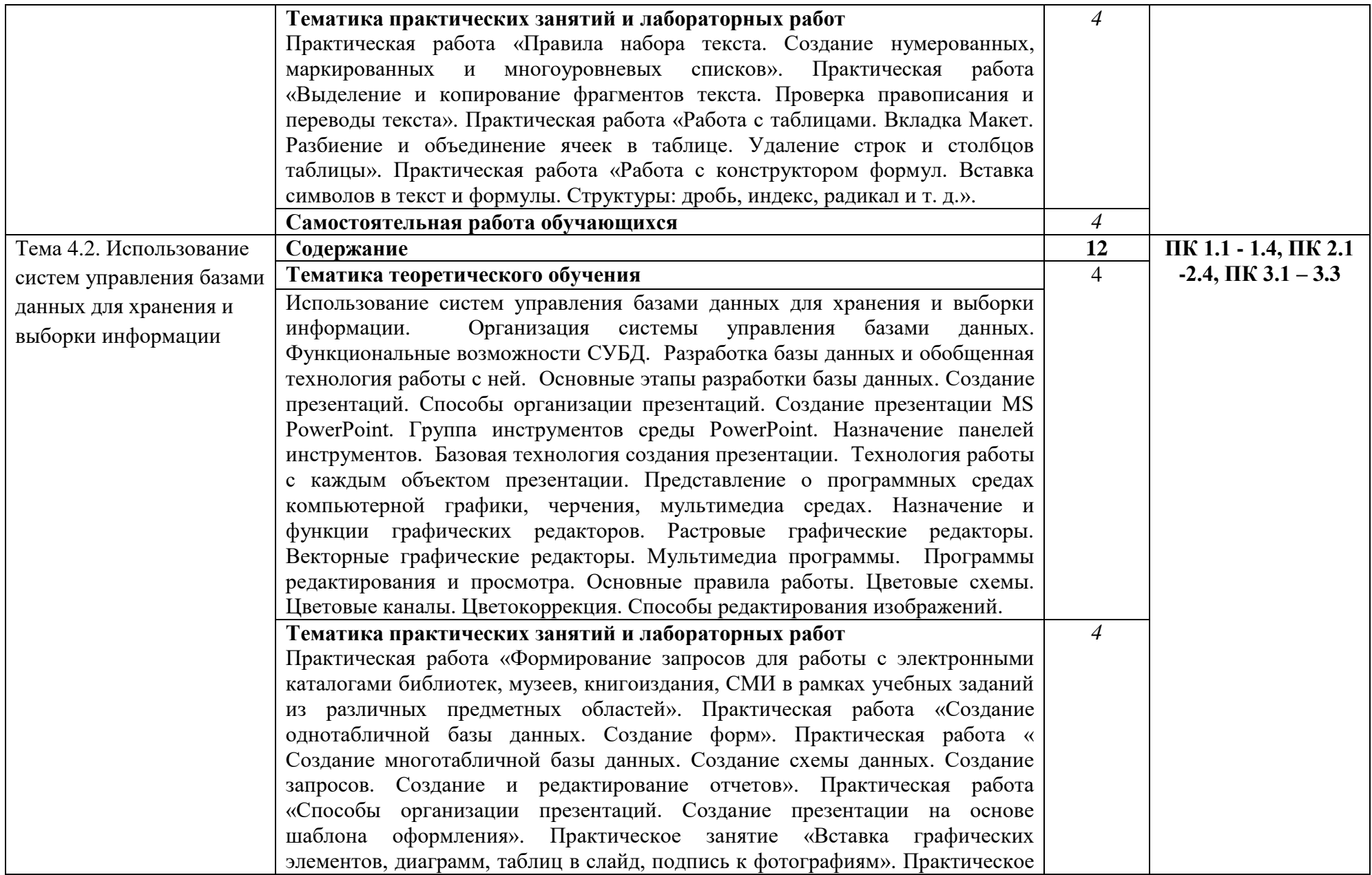

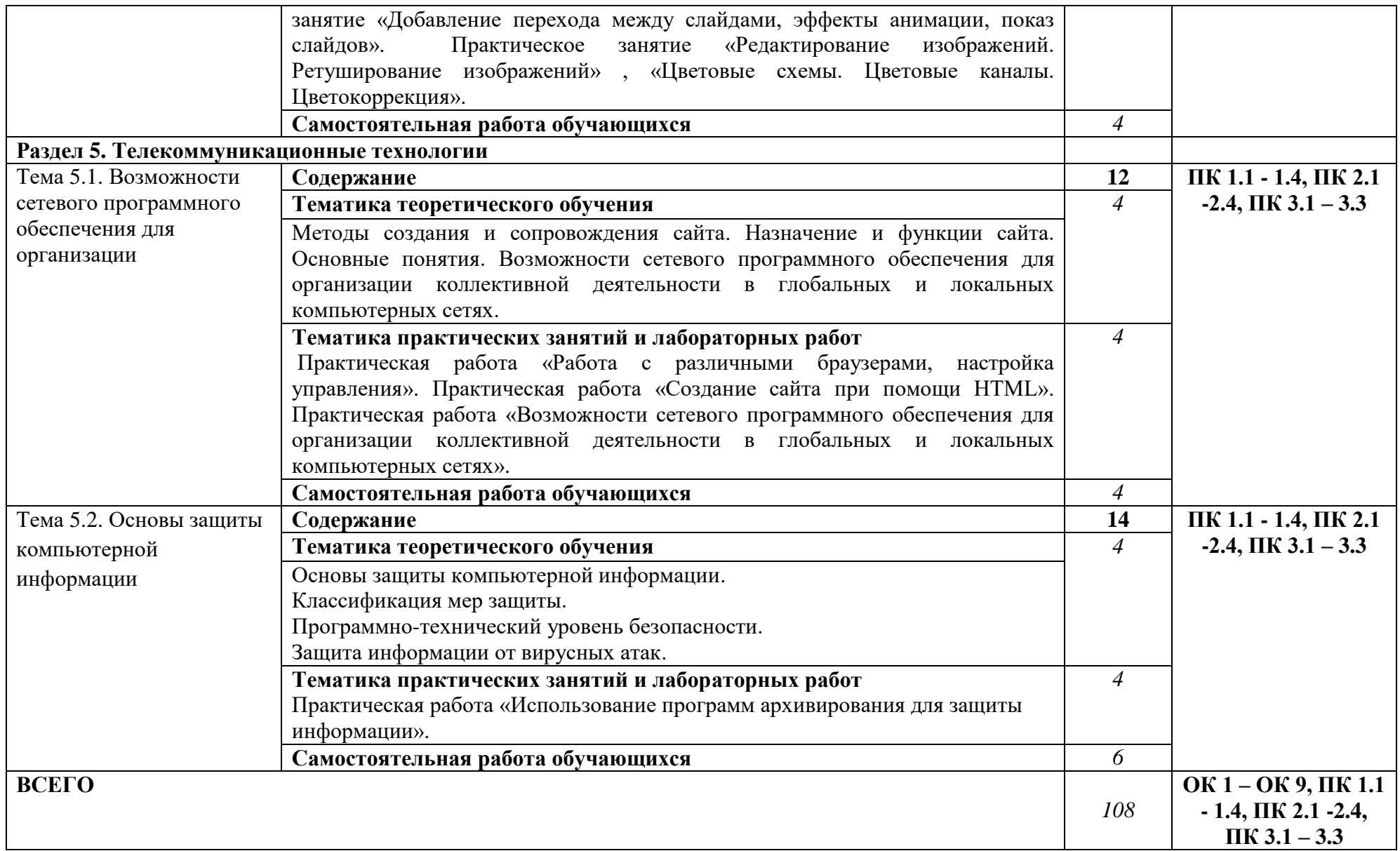

## **3. УСЛОВИЯ РЕАЛИЗАЦИИ УЧЕБНОЙ ДИСЦИПЛИНЫ**

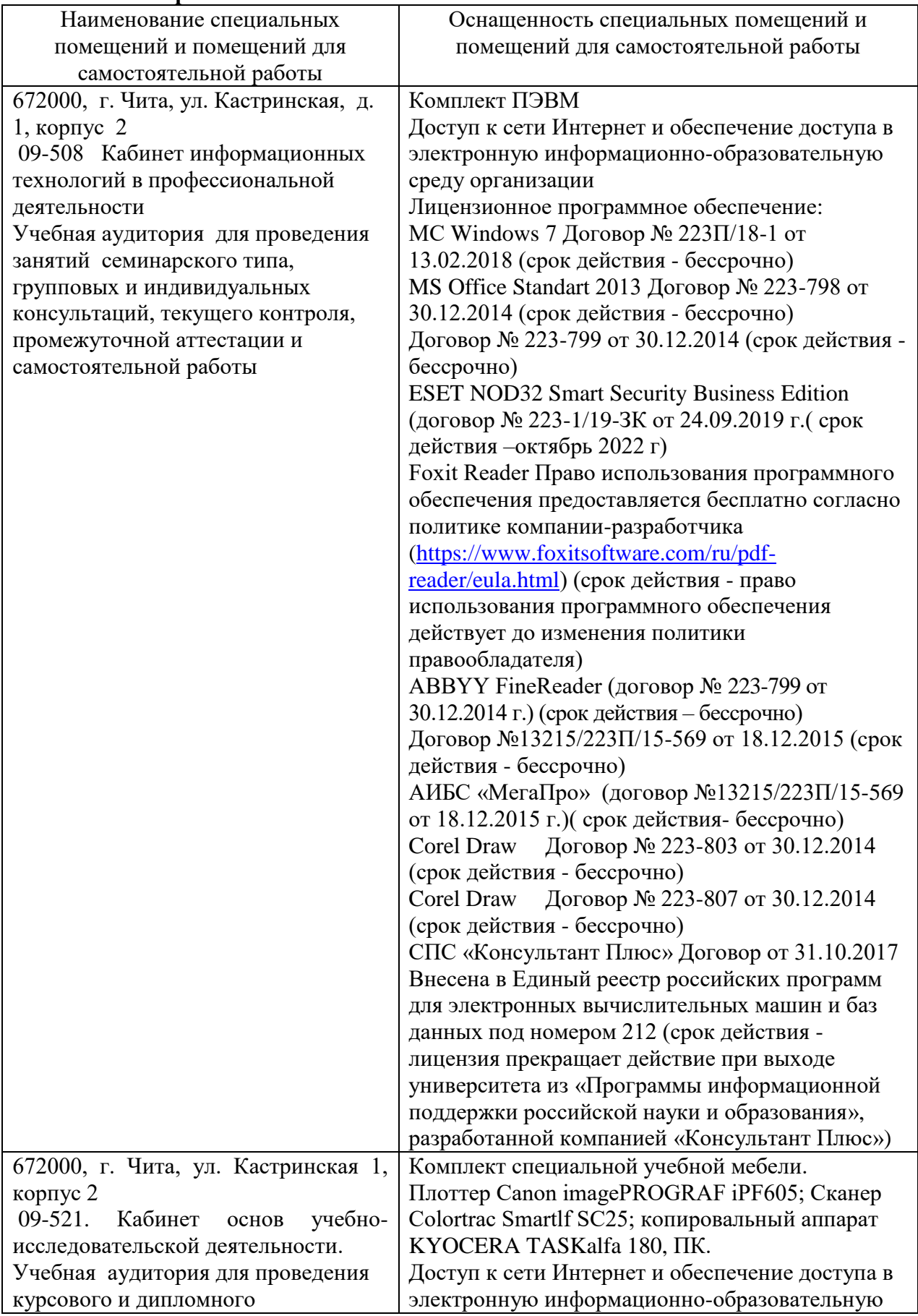

### **3.1. Материально-техническое обеспечение**

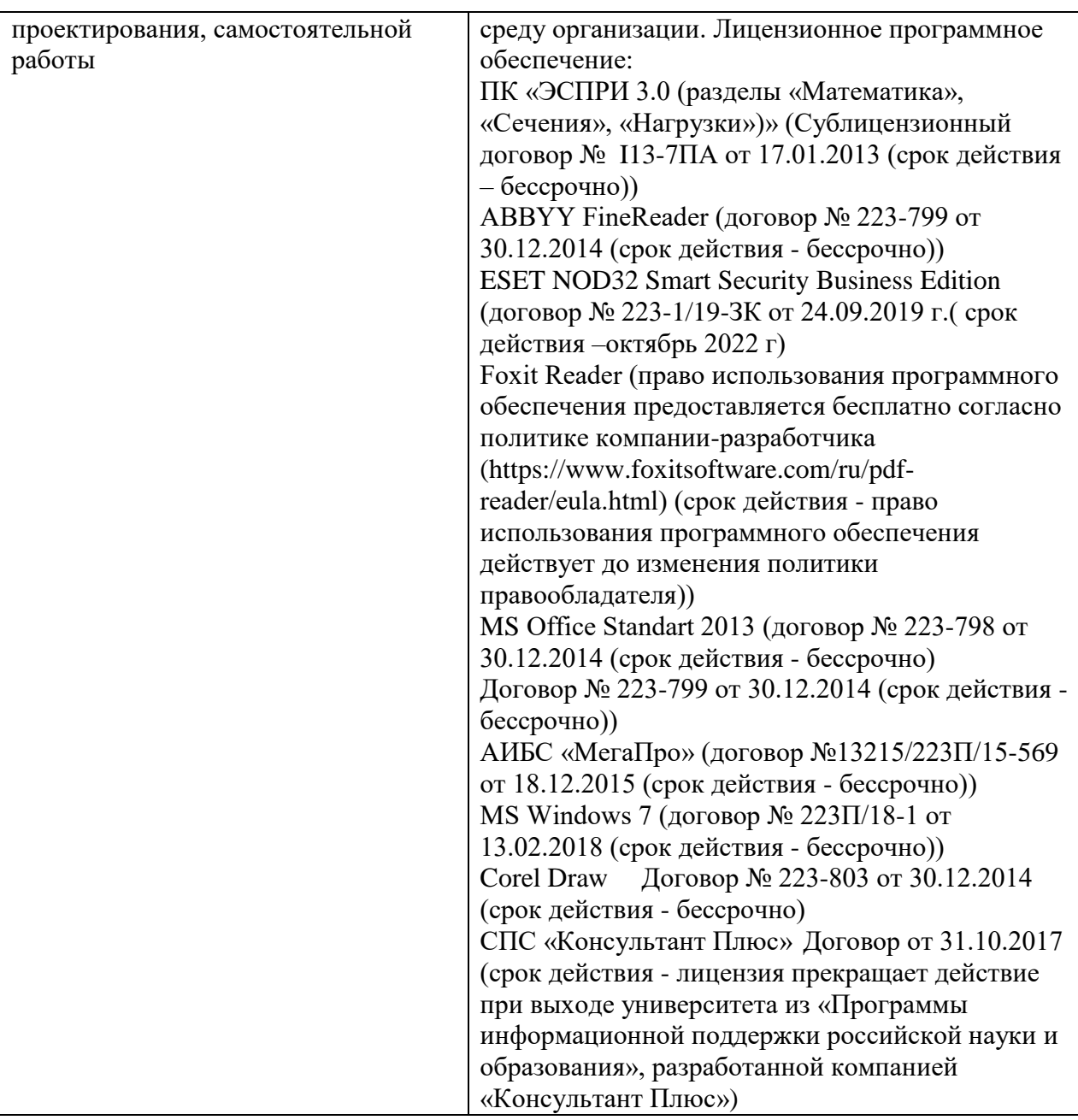

### **3.2. Информационное обеспечение обучения**

### **3.2.1 Основная литература**

**3.2.1.1 Печатные издания**

```
1.
```
**3.2.1.2 Издания из ЭБС**

**1.** Компьютерные технологии обучения : Учебник для вузов / Черткова Е. А. - 2-е изд. - Москва : Юрайт, 2021. - 250 с. - (Высшее образование). - URL: https://urait.ru/bcode/471256 (дата обращения: 10.08.2021). - ISBN 978-5-534-07491-8 : 729.00

**2.** Информатика и информационные технологии : Учебник для вузов / Гаврилов М. В., Климов В. А. - 4-е изд. - Москва : Юрайт, 2021. - 383 с. - (Высшее образование). - URL: https://urait.ru/bcode/468473 (дата обращения: 10.08.2021). - ISBN 978-5-534-00814-2 : 839.00.

### **3.2.2 Дополнительная литература**

#### **3.2.2.1 Печатные издания**

**1.** Информационные технологии : Учебник для вузов / Советов Б. Я., Цехановский В. В. - 7-е изд. - Москва : Юрайт, 2021. - 327 с. - (Высшее образование). - URL: https://urait.ru/bcode/468634 (дата обращения: 10.08.2021). - ISBN 978-5-534-00048-1 : 909.00.

**2.** Информационные технологии в 2 т. Том 2 : Учебник для вузов / Трофимов В. В. - Москва : Юрайт, 2021. - 390 с. - (Высшее образование). - URL: https://urait.ru/bcode/470708 (дата обращения: 10.08.2021). - ISBN 978-5-534-01937-7 : 849.00.

**3.** Информационные технологии в 2 т. Том 1 : Учебник для вузов / Трофимов В. В. - Москва : Юрайт, 2021. - 238 с. - (Высшее образование). - URL: https://urait.ru/bcode/470707 (дата обращения: 10.08.2021). - ISBN 978-5-534-01935-3 : 559.00.

### **3.2.2.2 Издания из ЭБС**

**1.** Информационные технологии : Учебник для вузов / Советов Б. Я., Цехановский В. В. - 7-е изд. - Москва : Юрайт, 2021. - 327 с. - (Высшее образование). - URL: https://urait.ru/bcode/468634 (дата обращения: 10.08.2021). - ISBN 978-5-534-00048-1 : 909.00.

**2.** Информационные технологии в 2 т. Том 2 : Учебник для вузов / Трофимов В. В. - Москва : Юрайт, 2021. - 390 с. - (Высшее образование). - URL: https://urait.ru/bcode/470708 (дата обращения: 10.08.2021). - ISBN 978-5-534-01937-7 : 849.00.

**3.** Информационные технологии в 2 т. Том 1 : Учебник для вузов / Трофимов В. В. - Москва : Юрайт, 2021. - 238 с. - (Высшее образование). - URL: https://urait.ru/bcode/470707 (дата обращения: 10.08.2021). - ISBN 978-5-534-01935-3 : 559.00.

#### **3.2.3 Справочно-библиографические издания**

1. Воройский, Ф. С. Информатика. Энциклопедический словарь-справочник: введение в современные информационные и телекоммуникационные технологии в терминах и фактах : словарь-справочник / Ф. С. Воройский. — Москва : ФИЗМАТЛИТ, 2006. — 768 с. — ISBN 5-9221-0717-8. — Текст : электронный // Лань : электронно-библиотечная система. — URL: https://e.lanbook.com/book/59434 (дата обращения: 16.02.2022). — Режим доступа: для авториз. пользователей. **3.2.4 Периодические издания**

#### **3.2.4.1 Печатные издания**

- 1. ПРИКЛАДНАЯ ИНФОРМАТИКА- журнал.2020
- 2. ПРИКЛАДНАЯ ИНФОРМАТИКА- журнал.2019

#### **3.2.4.2 Электронные издания**

1. ПРИКЛАДНАЯ ИНФОРМАТИКА- журнал.2021

#### **3.2.5 Базы данных, информационно-справочные и поисковые системы**

- 1. <https://e.lanbook.com/> Электронно-библиотечная система «Издательство «Лань».
	- 2. <https://www.biblio-online.ru/> Электронно-библиотечная система «Юрайт»

3. <http://www.studentlibrary.ru/> Электронно-библиотечная система «Консультант студента»

4. http:/[/www.trmost.ru/](http://www.trmost.ru/) Электронная библиотечная система «Троицкий мост».

#### 4. МЕТОДИЧЕСКИЕ РЕКОМЕНДАЦИИ ПО ОРГАНИЗАЦИИ ИЗУЧЕНИЯ УЧЕБНОЙ ДИСЦИПЛИНЫ

Успешному усвоению содержания дисциплины способствует система занятий, предусмотренная учебным планом: аудиторные (лекционные, практические) занятия.

Лекционные занятия проводятся с использованием презентаций и соответствующего мультимедийного оборудования. В х о д е лекционных занятий студентам необходимо вести конспектирование учебного материала.

Практические занятия проходят в компьютерном кабинете.

Их цель: углубление и закрепление теоретических знаний, полученных студентами на лекциях и в процессе самостоятельного изучения учебного материала, формирование у них определенных умений и навыков.

В ходе подготовки к практическим занятиям необходимо прочитать конспект лекции, изучить основную литературу, ознакомиться с дополнительной литературой.

На практическом занятии - выполнить выданные преподавателем задания. При этом учесть рекомендации преподавателя. Отчитаться о выполненной работе: представить письменный и/или устный отчеты в установленные преподавателем сроки.

Разработчик: преподаватель

Мурзина Н.В.

#### Аннотация к рабочей программе

По дисциплине «Информационные технологии в профессиональной деятельности»

1. Цель изучения лиспиплины:

Дать студентам, комплекс знаний, умений и навыков, необходимых для повышения эффективности профессиональной деятельности средствами информационных технологий.

Задачи изучения дисциплины:

- формирование общетеоретических основ построения и функционирования экономических информационных систем (ЭИС) и технологий;

освоение современных информационных технологий, базирующихся на применении электронно-вычислительной техники, математического, программного и информационного обеспечения, а также телекоммуникационных средств и систем;

- формирование представления о роли и месте информатизации образования в информационном обществе;

- ознакомление с общими методами информатизации;

- обучение формирующемуся языку информатизации;

- ; приобретение практических навыков использования современных компьютерных технологий и экономических информационных систем  $(BMC)$  $\mathbf{B}$ будущей профессиональной деятельности;

формирование представлений  $\mathbf{o}$ перспективах совершенствования информационных технологий с применением инновационных достижений компьютерных наук.

- использования средств информатизации в своей профессиональной деятельности.

2. Компетенции обучающегося, формируемые в результате освоения дисциплины:

OK 01 - 09,  $\Pi K$  1.1 - 1.4,  $\Pi K$  2.1 - 2.4,  $\Pi K$  3.1. - 3.3.

3. Общая трудоемкость дисциплины составляет 108 часов.

4. Содержание дисциплины:

- Информационная деятельность человека.
- Информация и информационные процессы.
- Средства информационных и коммуникационных технологий.
- Офисные технологии подготовки документов.
- Телекоммуникационные технологии.
- 5. Форма промежуточной аттестации в 6 семестре зачет.

Разработчик: преподаватель

John

Мурзина Н.В.